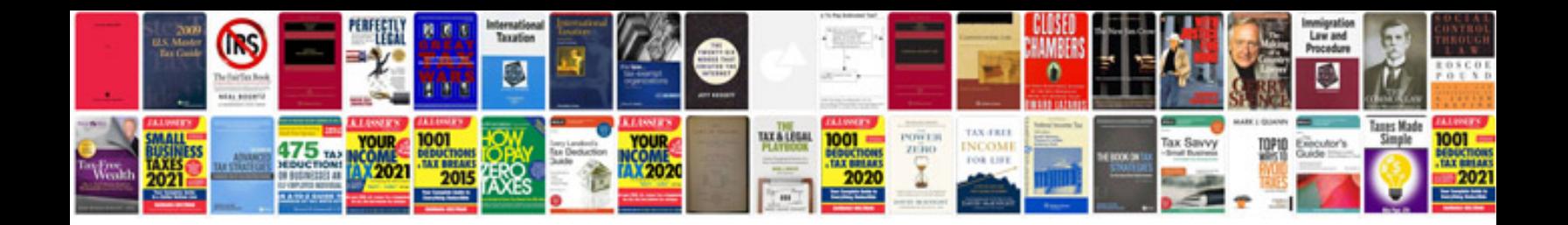

**Paint format shortcut google docs**

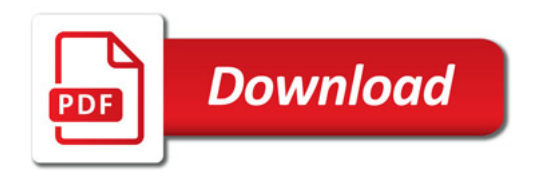

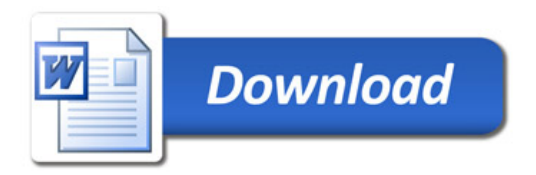